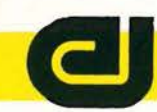

Verlauf von Sperrschicht- und Gehäusetemperatur bei einseitig gekühlten Leistungshalbleitern

# **Junction- und Case-Temperatur**

#### *Jürgen Schwarz, AEG-Fachbereich Leistungselektronik und Anlagenbau*

Es wird ein Verfahren zur Berechnung des Sperrschichttemperaturverlaufes von einseitig gekühlten Halbleiterbauelementen vorgestellt. Dabei gehen als bekannte Größen nur der erzeugte Verlustleistungssprung, der Temperaturverlauf im Gehäuse und das thermische Ersatzschaltbild des Halbleiterbauelementes ein. Daten und Eigenschaften der Kühleinrichtung können unbekannt und sogar nichtlinear sein.

Ist man vor die Aufgabe gestellt, die thermischen Eigenschaften eines Systems, bestehend aus einem Halbleiterbauelement, das auf einer Kühleinrichtung mit unbekanntem thermischen Verhalten montiert ist, zu bestimmen, so führt man im allgemeinen Messungen im Originalaufbau durch. Das heißt, man spannt das Halbleiterbauelement auf den Kühlkörper, erzeugt in ihm einen Verlustleistungssprung und mißt den Temperaturverlauf am Übergang zur Kühleinrichtung bzw. im Meßloch des Halbleitergehäuses und versucht, daraus Schlüsse auf den Verlauf der Sperrschichttemperatur zu ziehen. Eine direkte Messung der Sperrschichttemperatur scheidet meist wegen des großen damit verbundenen Aufwandes aus.

## 1 Konventionelle Auswertung

Zur konventionellen Auswertung bildet man die Differenz zu der als konstant angenommenen Kühlmittelzuflußtemperatur T<sub>A</sub> und dividiert diese Differenz durch die Höhe des Verlustleistungssprunges P<sub>J</sub>, dann erhält man den formalen Anteil des Kühlelementes zum transienten Wärmewiderstand der Gesamtanordnung

$$
Z_{thGA}^*(t) = \frac{T_G(t) - T_A}{P_J} \quad T_A, \quad P_J = \text{const.} \tag{1}
$$

Wird dieser Verlauf mit dem vom Hersteller angegebenen transienten Wärmewiderstand des Halbleiterbauelementes

$$
Z_{\text{thJG}}^*(t) = \frac{T_J(t) - T_G(t)}{P_J} \quad P_J = \text{const.} \tag{2}
$$

addiert, ergibt sich ein Näherungswert für den transienten Wärmewiderstand

# $Z_{\text{thJA}}^*(t) = Z_{\text{thJG}}^*(t) + Z_{\text{thGA}}^*(t)$

(3)

der zusammengeschalteten Bauelemente. Die Lösung von GI. (3) ist nicht exakt, weil der formale transiente thermische Widerstand des Halbleiterbauelementes nach GI. (2) von den Kühlverhältnissen bei der Messung abhängig ist [l]. Man kann normalerweise nicht davon ausgehen, daß der Hersteller des Halbleiterbauelementes den Verlauf des Wärmewiderstandes mit einer gleichen Kühleinrichtung, wie sie zur Messung von  $Z_{thGA}^*(t)$  verwendet wurde, bestimmt hat.

# 2 Auswertung mit dem Duhamel'schen lntegralsatz

Betrachtet man das Halbleiterbauelement als linearen thermischen Vierpol nach Bild 1, so wirken bei der Messung zwei relevante thermische Größen auf das Halbleiterbauelement ein:

- 1. In der Sperrschicht wird im Zeitpunkt  $t = 0$  ein Verlustleistungssprung in der Größe P*1* erzeugt.
- 2. Am Übergang Halbleiterbauelement Kühleinrichtung liegt ein Temperaturverlauf  $T<sub>G</sub>(t)$  an.<sup>1</sup>)

Nun muß die Wirkung dieser beiden Ursachen auf die Temperatur in der Sperrschicht berechnet werden. Zu diesem Zweck werden thermische Hybridparameter des Halbleiterbauelementes eingeführt.

#### Thermische Hybridparameter des Vierpols

Außer den in [l] verwendeten Admittanz- und Impedanzparametern eines Vierpols gibt es noch viele weitere solcher eindeutigen Beschreibungen von linearen Vierpolen. Da hier die Verläufe P<sub>J</sub>(p) und T<sub>G</sub>(p) bekannt sind und T<sub>J</sub>(p) und  $P_G(p)$  berechnet werden sollen, werden zweckmäßig entsprechende Hybridparameter

$$
\left(\begin{array}{c}\n\mathbf{T}_{\mathrm{J}} \\
\mathbf{P}_{\mathrm{G}}\n\end{array}\right) = \left(\begin{array}{cc}\n\mathbf{H}_{11} & \mathbf{H}_{12} \\
\mathbf{H}_{21} & \mathbf{H}_{22}\n\end{array}\right) \cdot \left(\begin{array}{c}\n\mathbf{P}_{\mathrm{J}} \\
\mathbf{T}_{\mathrm{G}}\n\end{array}\right) \tag{4}
$$

verwendet. Diese kann man entweder aus den Y- oder Z-Parametern errechnen [2]

<sup>1</sup>) Daß dieser Temperaturverlauf ursächlich von P<sub>1</sub> hervorgerufen wird, ist für die weiteren Betrachtungen unerheblich. Er wird als zweite unabhängige, auf das Halbleiterbauelement einwirkende Größe definiert.

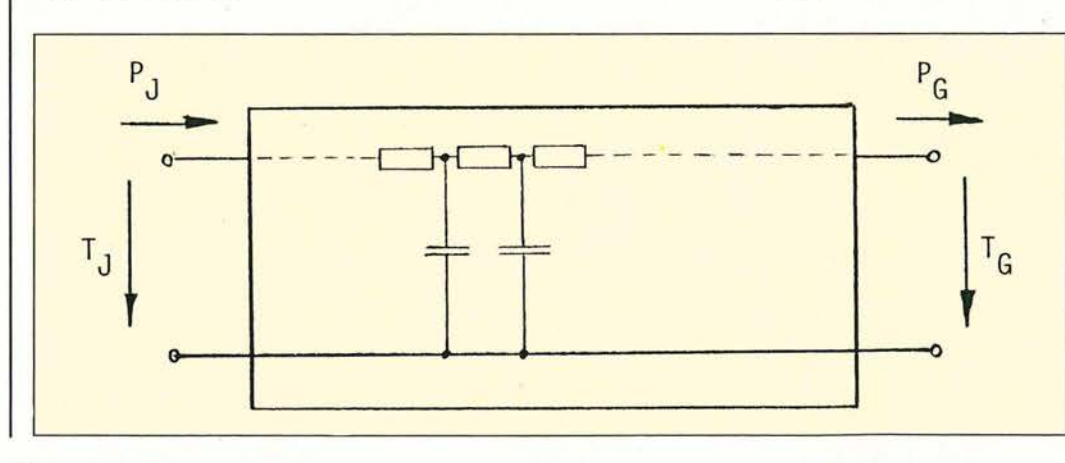

*Bild 1: Thermischer Vierpol als*  Ersatzschaltbild für das thermi*sche Verhalten eines einseitig gekühlten Halbleiterbauelementes* 

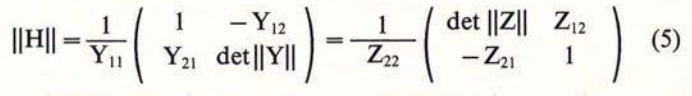

und bei Verwendung der Polynomschreibweise aus [l]

$$
||H|| = \frac{1}{l(p)} \begin{pmatrix} h_{11}(p) & 1 \\ 1 & h_{22}(p) \end{pmatrix} = \frac{1}{y_{11}(p)} \begin{pmatrix} m(p) & 1 \\ 1 & -n(p) \end{pmatrix} (6)
$$

notieren oder aber aus den Bauelementgrößen des Vierpols direkt bestimmen. Dies sei hier nicht explizit ausgeführt, kann aber mit Hilfe der ausführlichen Darstellung in [l] leicht nachvollzogen werden.

#### Berechnung der Wirkungen auf die Sperrschicht

Auf Grund der Tatsache, daß hier lineare Verhältnisse vorliegen, kann zur Berechnung der Superpositionssatz verwendet werden. Man kann also die Wirkung der beiden Ursachen auf die Sperrschichttemperatur getrennt berechnen und die sich ergebenden Verläufe addieren.

Die Wirkung des Verlustleistungssprunges  $P_J(p) = P_J/p$  ergibt sich sehr einfach durch Rücktransformation des idealen transienten Wärmewiderstandes aus dem Bildbereich der Laplace-Transformation in den Zeitbereich mit der Gleichung

$$
Z_{\text{thJG}}(t) = \frac{T_{\text{J}}(t) - T_{\text{G}}}{P_{\text{J}}}\bigg|_{P_{\text{J}}, T_{\text{G}} = \text{const.}} = \mathcal{L}^{-1}\left\{\frac{H_{11}(p)}{p}\right\}. (7)
$$

Dies entspricht der GI. (38) in [l], hier nur angewandt auf die Hybridparameter des Bauelementes. Das Ergebnis hat die Form

$$
Z_{\text{thJG}}(t) = h_{11}(t) = \sum_{j=1}^{n} H_{11(j)} \cdot (1 - e^{-t/\gamma_j}). \tag{8}
$$

Zur Berechnung des Einflusses des gemessenen Temperaturverlaufes am Gehäuse auf den Sperrschichttemperaturverlauf kann der Duhamel'sche Integralsatz [3] Anwendung finden. Zunächst berechnet man die Wirkung im System, wenn die einprägende Ursache gleich dem Einheitssprung  $\varepsilon(t)$  ist. Hier gilt für einen beliebigen Parameter der H-Matrix

$$
h_{XY}(t) = \mathcal{L}^{-1}\left\{\frac{H_{XY}(p)}{p}\right\} \quad . \tag{9}
$$

Im Zeitbereich läßt sich allgemein

$$
h_{XY}(t) = H_{XY(-1)} \cdot \delta(t) + H_{XY(0)} \cdot \epsilon(t) + \sum_{j=1}^{n} H_{XY(j)} \cdot (1 - e^{-t/\gamma_j})
$$
\n(10)

schreiben. Dabei treten der Einheitssprung e(t) und der Dirac-Impuls  $\delta(t)$  nur bei dem Parameter H<sub>22</sub>(p) auf, der Dirac-Impuls auch nur im Fall "junction-case".

Der Duhamel'sche Integralsatz liefert die Lösung

$$
x(t) = h_{XY}(t) \cdot T^*_{GA}(0) + \int_0^t h_{XY}(t-\zeta) \cdot T^*_{GA}(\zeta) \cdot d\zeta , \quad (11)
$$

wobei  $T_{GA}^*(t)$  die Ursache und x(t) die erzielte Wirkung ist. Das hier vorliegende Faltungsintegral ist numerisch nur aufwendig auszuwerten. Deshalb ist es günstig, für den punktweise gegebenen bezogenen Temperaturverlauf  $T_{GA}^*(t)$ eine geeignete Ausgleichskurve zu errechnen. Dies geschieht z. B. nach [4,5), wobei darauf zu achten ist, daß für den Fall des Auftretens des Dirac-Impulses in der Sprungantwort nach GI. (10) die erste Ableitung bei t = 0 mit Null festgelegt

werden muß (Ausgleichsrechnung mit Nebenbedingung). Anderenfalls tritt bei  $t = 0$  ein Leistungssprung am Gehäuse auf, was natürlich physikalisch unsinnig ist.

Da in allen hier vorliegenden Fällen  $T_{GA}^*(t = 0) = 0$  ist, liefert GI. (11) mit dem Ansatz

$$
T_{GA}^{*}(t) = \frac{T_G(t) - T_A}{P_J} \bigg|_{P_J, T_A = \text{const.}} = \sum_{i=1}^{m} R_{GA(i)}(1 - e^{-t/\tau_i}).
$$
\n(12)

für die Ausgleichskurve der auf  $T_A$  und  $P_J$  bezogenen Gehäusetemperatur die (bezogene) Lösung

$$
x(t) = \sum_{i=1}^{m} R_{GA(i)} \left[ H_{XY(0)} + \left( \frac{H_{XY(-1)}}{\tau_i} - H_{XY(0)} \right) e^{-t/\tau_i} \right] + \left( \sum_{j=1}^{n} H_{XY(j)} \right) \cdot \sum_{i=1}^{m} R_{GA(i)} \cdot (1 - e^{-t/\tau_i}) - \left( - \sum_{j=1}^{n} \left\{ \gamma_j H_{XY(j)} \left[ \sum_{\substack{i=1 \ \tau_i + \nu_j}}^{m} \frac{R_{GA(i)} \cdot (1 - e^{-t/\tau_i}) - e^{-t/\tau_j}}{\tau_i + \nu_j} \right] \right\} - \left( - t \cdot \left( \sum_{i=1}^{m} \frac{R_{GA(i)} \cdot (1 - e^{-t/\tau_i}) - e^{-t/\tau_j}}{\tau_i + \nu_j} \right) \cdot \left( \sum_{j=1}^{n} H_{XY(j)} e^{-t/\tau_j} \right) \right).
$$
(13)

Die auf den ersten Blick sehr aufwendige Lösung wird wesentlich einfacher, wenn man bedenkt, daß der Fall  $\tau_i = \gamma_i$ praktisch auszuschließen ist und daß

$$
\sum_{i=1}^{m} \frac{R_{GA(i)}}{\tau_i}
$$
beim Auftreten von  $H_{XY(-1)}$   
wegen der Nebenbedingung 
$$
\frac{d T_{GA}^*(t=0)}{dt} = 0
$$

definitionsgemäß verschwindet.

Die Gesamtlösung erhält man durch Überlagerung (d.h. Addition) der sich aus den einzelnen Wirkungen ergebenden Reaktionen. Da alle H-Parameter die gleichen Pole aufweisen, bleibt die Zahl der auftretenden Zeitkonstanten beschränkt. Zur Berechnung des Sperrschichttemperaturverlaufes T<sub>J</sub><sup>\*</sup> wendet man Gl. (13) mit h<sub>12</sub>(t) an und überlagert es mit  $h_{11}(t)$ . Interessiert man sich für den Leistungsverlauf  $p_{G}^{*}(t)$ , werden die Werte für  $h_{22}(t)$  in Gl. (13) eingesetzt und mit den Zahlen von  $h_{21}(t)$  [=  $h_{12}(t)$ ] addiert.

#### Implementation auf dem Rechner

Das Listing zeigt die wichtigsten Ausschnitte aus einem Programm zur Ermittlung des transienten thermischen Verhaltens eines Systems durch Anwendung des Duhamel'schen Integralsatzes. In den Zeilen 1960 bis 2010 werden die Polynome der Vierpolparameter des Halbleiterbauelementes bereitgestellt, und in den folgenden Zeilen werden die Sprungantworten nach Gl. (9) berechnet. Bei dem Parameter  $h_{22}(t)$ ist ein etwas größerer Aufwand erforderlich (Zeilen 2300 bis 2460).  $H_{22}(p)$  hat die Form

$$
H_{22}(p) = \frac{P_G(p)}{T_G(p)}\Big|_{P_j=0} = \frac{a_n p^n + a_{n-1} p^{n-1} + \dots + a_1 p}{b_{n^*} p^{n^*} + b_{n^*-1} p^{n^*-1} + \dots + b_0} = \frac{h_{22}(p)}{l(p)},
$$
\n(14)

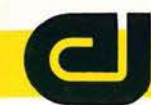

ist also unecht gebrochenrational, d.h. der Grad des Zählerpolynoms ist größer oder gleich dem des Nennerpolynoms. Vor der Durchführung der Rücktransformation in den Zeitbereich wird der ganzrationale Anteil in den Zeilen 2310 bis 2440 abgespalten. Aus Gl. (14) wird dann

$$
H_{22}(p) = D_{22} p + S_{22} + \frac{h_{22}^{*}(p)}{l(p)}, \qquad (15)
$$

wobei  $D_{22}$  dann dem  $H_{22(-1)}$  und  $S_{22}$  dem  $H_{22(0)}$  aus Gl. (10) entspricht.

In den Zeilen 4090 bis 4260 erfolgt die Berechnung der Zeitkonstanten des Systems und eine Prüfung, ob gleiche Zeitkonstanten ( $\tau_i = v_i$ ) auftreten, und in den restlichen Zeilen erfolgt die Berechnung nach Gl. (13), wobei die Ergebnisse in der Form

$$
Z_{\text{thJA}}(t) = \sum_{i=1}^{N} \left[ R_{\text{JA}(i)} \cdot (1 - e^{-t/\tau_i}) + S_{\text{JA}(i)} \cdot t \cdot e^{-t/\tau_i} \right] (16)
$$

$$
P^*_{G}(t) = \sum_{i=1}^{n_{xy}} [K_{PG(i)} \cdot (1 - e^{-t/\tau_i}) + L_{PG(i)} \cdot t \cdot e^{-t/\tau_i}] (17)
$$

bereitgestellt werden.

 $\mathcal{H}^{\mathcal{G}}$ 

```
CALL Re vp _X(N) th, N th atern, Ch4, Rk _1th (*), Ck _2 (*), Ck (*), Z2(*), N(*), Z2(*), N(*))<br>CALL Re vp _X(N) th, N th atern, Ch4, Rk _2th(*), Ck _2th(*), Z 21(*), Z 22(*), N(*))<br>CALL Re vp _X(N) th, N th atern
                19381960<br>1978<br>1980<br>2000
               20181 = H<sub>21</sub>20202030<br>2040
               2068<br>2078<br>2080
                         DISP "Benechnung der Sprungantwort H. 12(t)"<br>CRLL Rc_t0_pb(N_th_h,H_12(+),L(+),H_0(+),H_th_12(+),Gamma_th(+))
              2219 CALL Re_10_pb(H_th_h,H_12(+),L(+),H_0(+),H_1<br>
2290 DISP "Berechnung der Sprungantwort H_22(1)"<br>
2308 DISP "Berechnung der Sprungantwort H_22(1)"<br>
2318 D th 22+1 22(1)-B_th_10 1 STEP -T<br>
2349 POR T=N_th_h+1 TO 1 STEP 
               2218
221. (1)<br>
\frac{1}{2} (1) \frac{1}{2} (1) \frac{1}{2} (1) \frac{1}{2} (1) \frac{1}{2} (1) \frac{1}{2} (1) \frac{1}{2} (1) \frac{1}{2} (1) \frac{1}{2} (1) \frac{1}{2} (1) \frac{1}{2} (1) \frac{1}{2} (1) \frac{1}{2} (1) \frac{1}{2} (1) \frac{1}{2} (1) 4260<br>4278<br>4290<br>4300<br>4310<br>4330<br>4340<br>4350
                        \frac{1}{1 + \text{th} = 1 + \text{th} = 1}<br>FOR 1=1 TO N_SY
                            UF ITO M SY<br>TaueTau sy(I)<br>Boolean Lh=(DROUND(Tau,6)=DROUND(Gamma th(I th),6))<br>Boolean_kd=(DROUND(Tau,6)=DROUND(Tau_kd(I_kd),6))
                            R Ja(I)=K pg(I)=8<br>IF Boolean in THEN
                                                                                                  I gamma th aktuelle Zeitkonstante
```
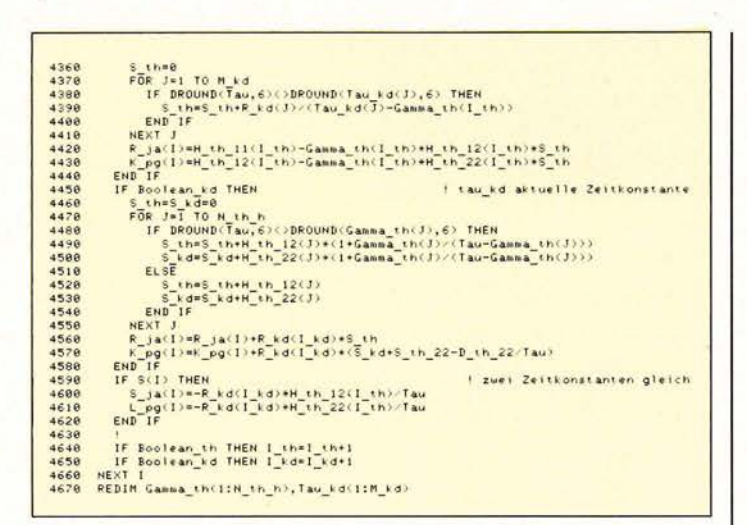

#### Lösungsbeispiel

Bild 2 zeigt in grafischer Darstellung die thermischen Verhältnisse in dem System Halbleiter/Kühlelement. Die numerischen Werte des Beispiels, die hier aus Platzgründen nicht abgedruckt werden konnten, können über den Leserdienst angefordert werden. Zusätzlich zu den in [1] eingeführten Grenzwerten des thermischen Widerstandes von Halbleiterbauelementen  $Z_{th,C}(t)$  und  $Z_{thoK}^{*}(t)$  ist noch der transiente thermische Widerstand bei einer idealen Kühleinrichtung Z\*<sub>thiK</sub> eingezeichnet. Dieser Wert ergibt sich aus Gl. (2), wenn man annimmt, daß die Temperatur an der Oberfläche der Kühleinrichtung TH konstant bleibt, d.h. nur der Übergangswiderstand Halbleiterbauelement - Kühleinrichtung  $R_{thCH}$  wirksam ist. Hier gilt also

$$
Z_{\text{thik}}^{*}(t) = \frac{T_{\text{J}}(t) - T_{\text{C}}(t)}{P_{\text{J}}} \Big| P_{\text{J}} , T_{\text{H}} = \text{const.}
$$
 (18)

Man sieht bereits hier deutliche Abweichungen zum idealen thermischen Widerstand Z<sub>thJC</sub>(t). Z\*<sub>thiK</sub>(t) kann bei praktischen Messungen von Z\*hJc(t) nicht überschritten werden, es sei denn, daß zur Kühlung ein aktives Element (geregelter Thermostat mit Kühlmöglichkeit unter  $T_A$  hinaus) zum Einsatz kommt.

## 3 Vergleich der Ergebnisse

bitte den Leserservice.

Beim konventionellen Verfahren zur Auswertung gemessener Gehäusetemperaturverläufe wird eine unmittelbare Wir-

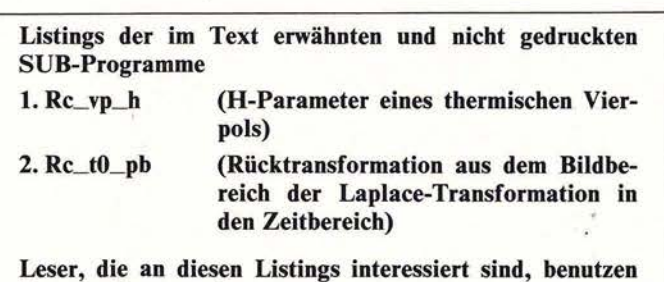

# **Know How**

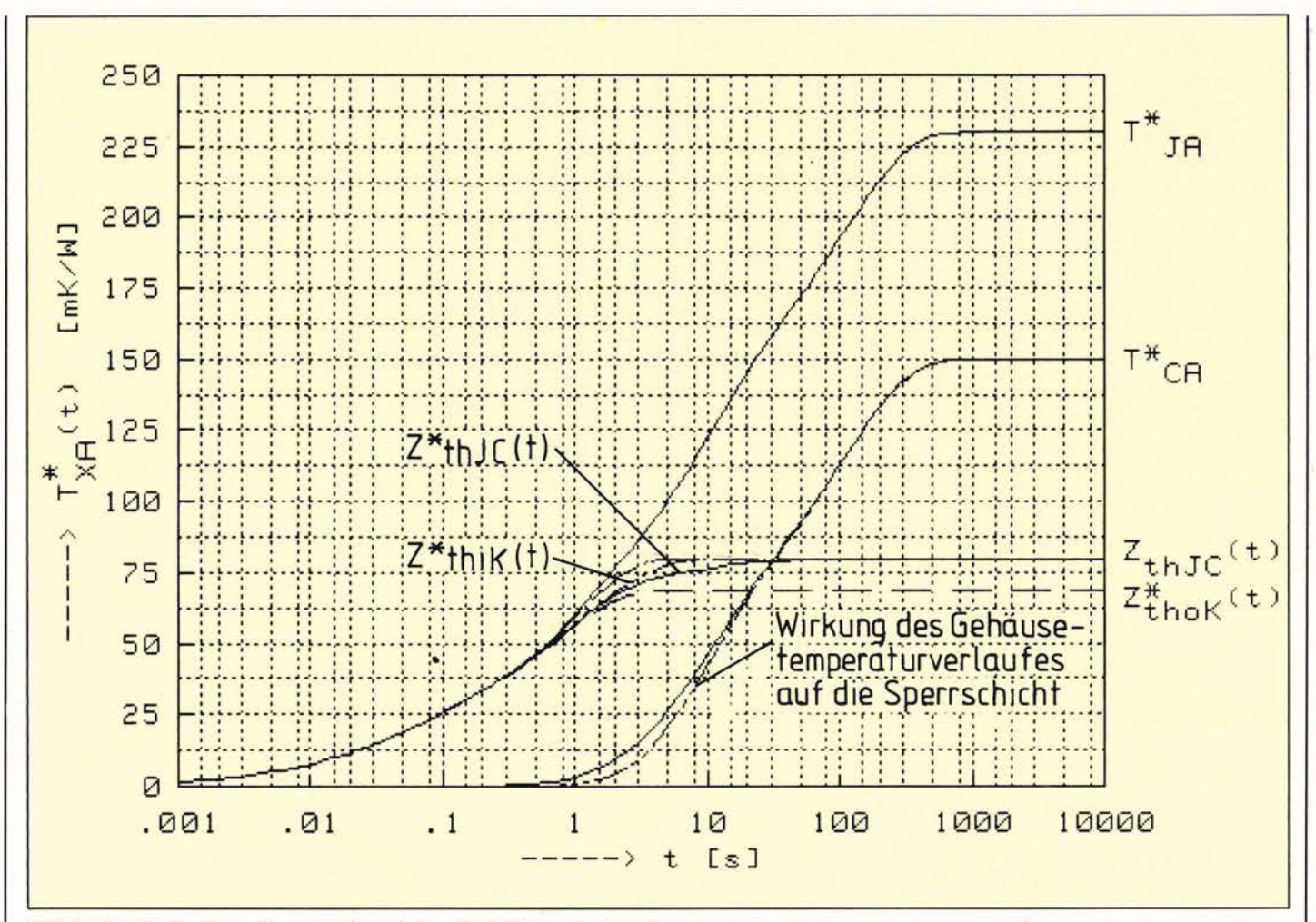

Bild 2: Graphische Darstellung der thermischen Verhältnisse in dem System

kung des gemessenen Temperaturverlaufes auf die Sperrschicht vermutet [Gl. 3]:

$$
Z_{\text{thJA}}^*(t) = Z_{\text{thJG}}^*(t) + Z_{\text{thGA}}^*(t).
$$

Dies ist natürlich nicht richtig, vielmehr wirkt sich der Temperaturanstieg am Gehäuse erst mit einer gewissen Verzögerung auf die Sperrschicht aus. Die Verzögerung ist in Bild 2 graphisch dargestellt und kann aus Gl. (4) formelmäßig erfaßt werden:

$$
Z_{\text{thJA}}(t) = \mathcal{L}^{-1} \left\{ {}^{*}H_{11}(p) \cdot \frac{1}{p} + H_{12}(p) \cdot T_{GA}^{*}(p) \right\} \quad . \quad (19)
$$

Da aber die bezogene Temperatur T<sup>\*</sup>GA(p) identisch mit dem formalen thermischen Widerstand des Kühlelementes Z\*<sub>thGA</sub>(p) ist, läßt sich für Gl. (19)

$$
Z_{\text{thJA}}(t) = Z_{\text{thJG}}(t) + \mathcal{L}^{-1} \left\{ H_{12}(p) \cdot Z_{\text{thGA}}^*(p) \right\}
$$
 (20)

aufschreiben. Der Unterschied zwischen Gl. (20) und Gl. (3) liegt also darin, daß Gl. (20) die auftretende Zeitverzögerung der Wirkung der Gehäusetemperatur durch die Multiplikation mit  $H_{12}(p)$  im Bildbereich der Laplace-Transformation berücksichtigt.

Eine allgemeingültige Aussage, wie die konventionell ermittelten Werte im Verhältnis zu den wahren Werten "liegen", kann nicht gemacht werden, da in Gl. (3) der formale ther-

mische Widerstand des Halbleiterbauelementes eingeht und in Gl. (20) der ideale thermische Widerstand. Bei Erregung mit einem Verlustleistungssprung gilt aber in jedem Fall

$$
Z_{\text{thGA}}^*(t) \geqslant \mathcal{L}^{-1} \left\{ H_{12}(p) \cdot Z_{\text{thGA}}^*(p) \right\} , \qquad (21)
$$

d.h.  $H_{12}(p)$  wirkt immer verzögernd. Hat die bei der Ermittlung von  $Z_{\text{thIG}}^{*}(t)$  eingesetzte Kühleinrichtung gute thermische Eigenschaften, ist ihr Widerstand in jedem Zeitbereich klein, dann ist Z<sup>\*</sup>thJ<sub>G</sub>(t) relativ groß und Gl. (3) liefert partiell zu hohe Werte. Es kann natürlich auch umgekehrt sein und dann erhält man mit Gl. (3) zu niedrige Zahlen.

#### Literatur

[1] Schwarz, J.: Kühlung von Leistungshalbleitern. Elektronik Journal Bd. 20 (1985) H. 13/14, S. 38-43.

- [2] Klein, W.; Motz, T.: Vierpoltheorie. In: Handbuch für Hochfrequenz- und Elektro-Techniker. C. Rint (Hrsg.). Band 2. München, Heidelberg: Hüthig und Pflaum Verlag 1978.
- [3] Meinhardt, J.: Spezielle anwendungsorientierte Rechenverfahren der Elektrotechnik. In: Taschenbuch Elektrotechnik. E. Philippow (Hrsg.). Band 1: Allgemeine Grundlagen. München, Wien: Carl Hanser Verlag 1976.
- [4] Köchli, W.: Identifikation des thermischen Verhaltens einer Hochleistungsdiode. Dissertation ETH Zürich 1969.
- [5] Büttner, W.: Ein numerisches Verfahren zur Exponentialapproximation von transienten Wärmewiderständen. Archiv für Elektrotechnik Bd. 59 (1977), S. 351-359.